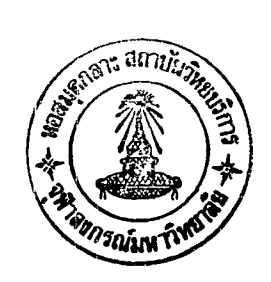

#### การเขียนโปรแกรมและการใช้งาน คีเอ็มซิส

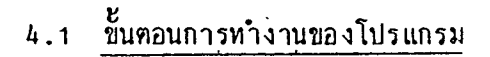

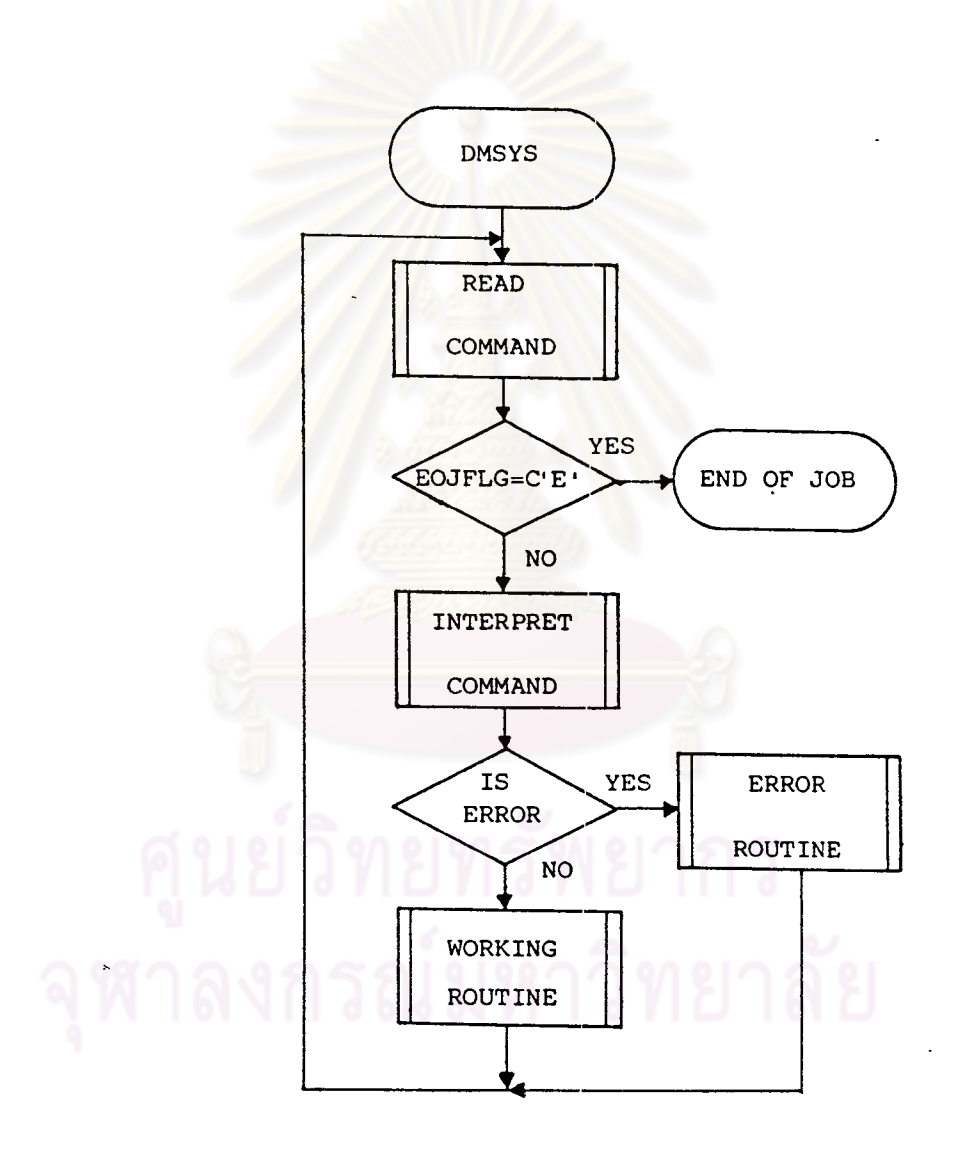

้ผังงานที่ 4.1 แสดงขั้นตอนการทำงานของโปรแกรม คีเอ็มซิส

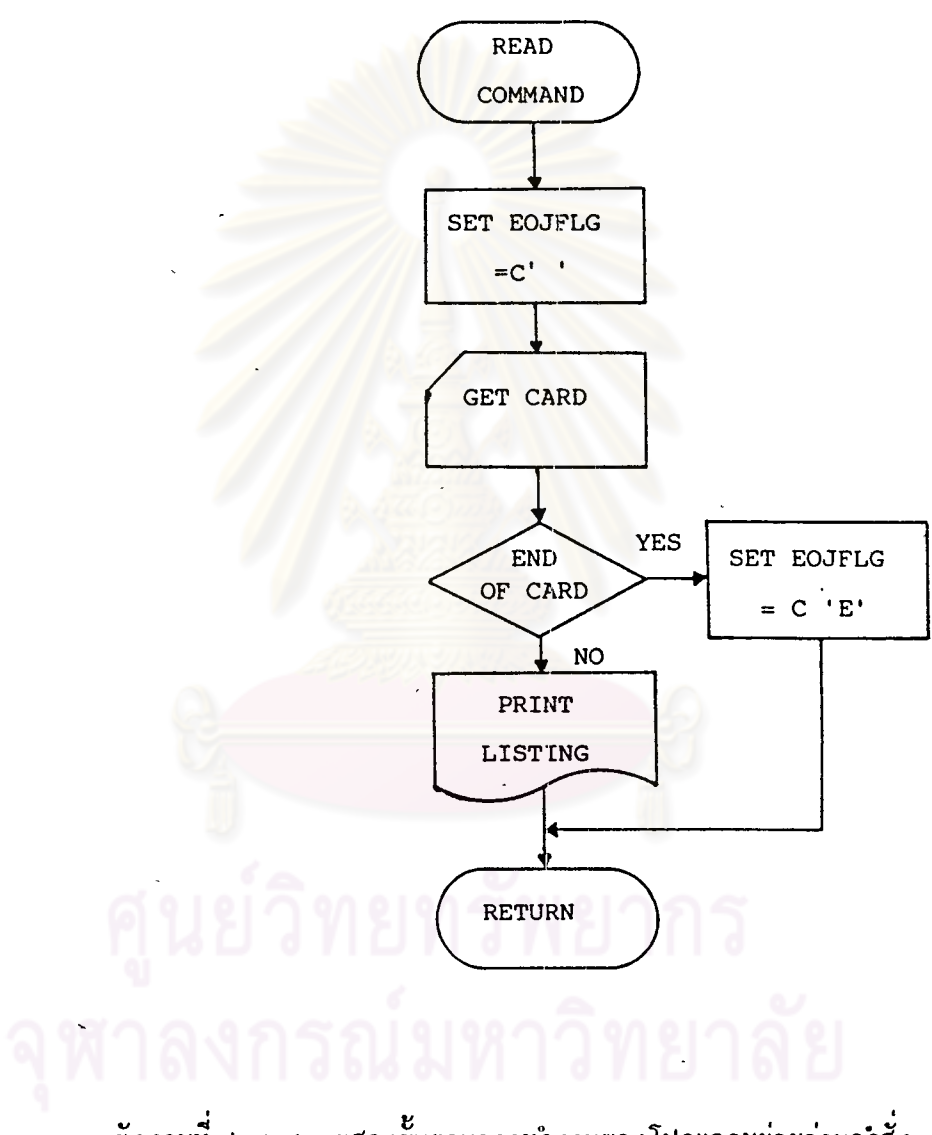

ผังงานที่ 4.1.1 ู้<br>แสดงขั้นตอนการทำงานของโปรแกรมย่อยอ่านคำสั่ง

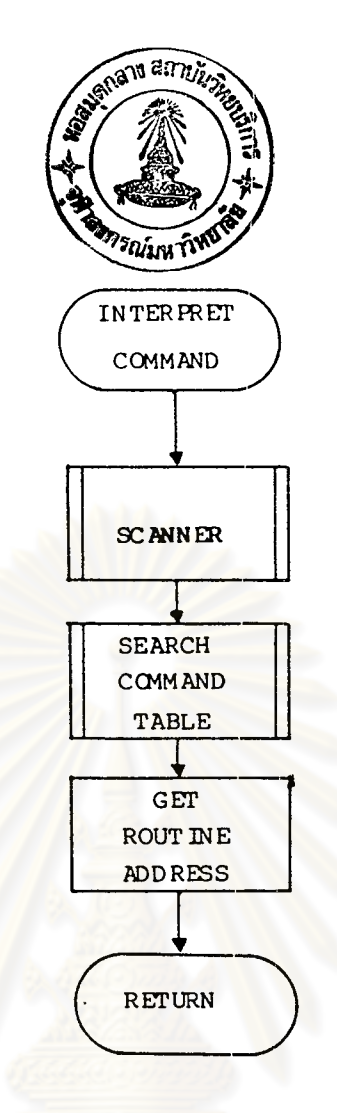

์<br>ผังงานที่ 4.1.2 แสดงขั้นตอนการทำงานของโปรแกรมย่อยแปลคำสั่ง

# $\mathbb{R}^r$

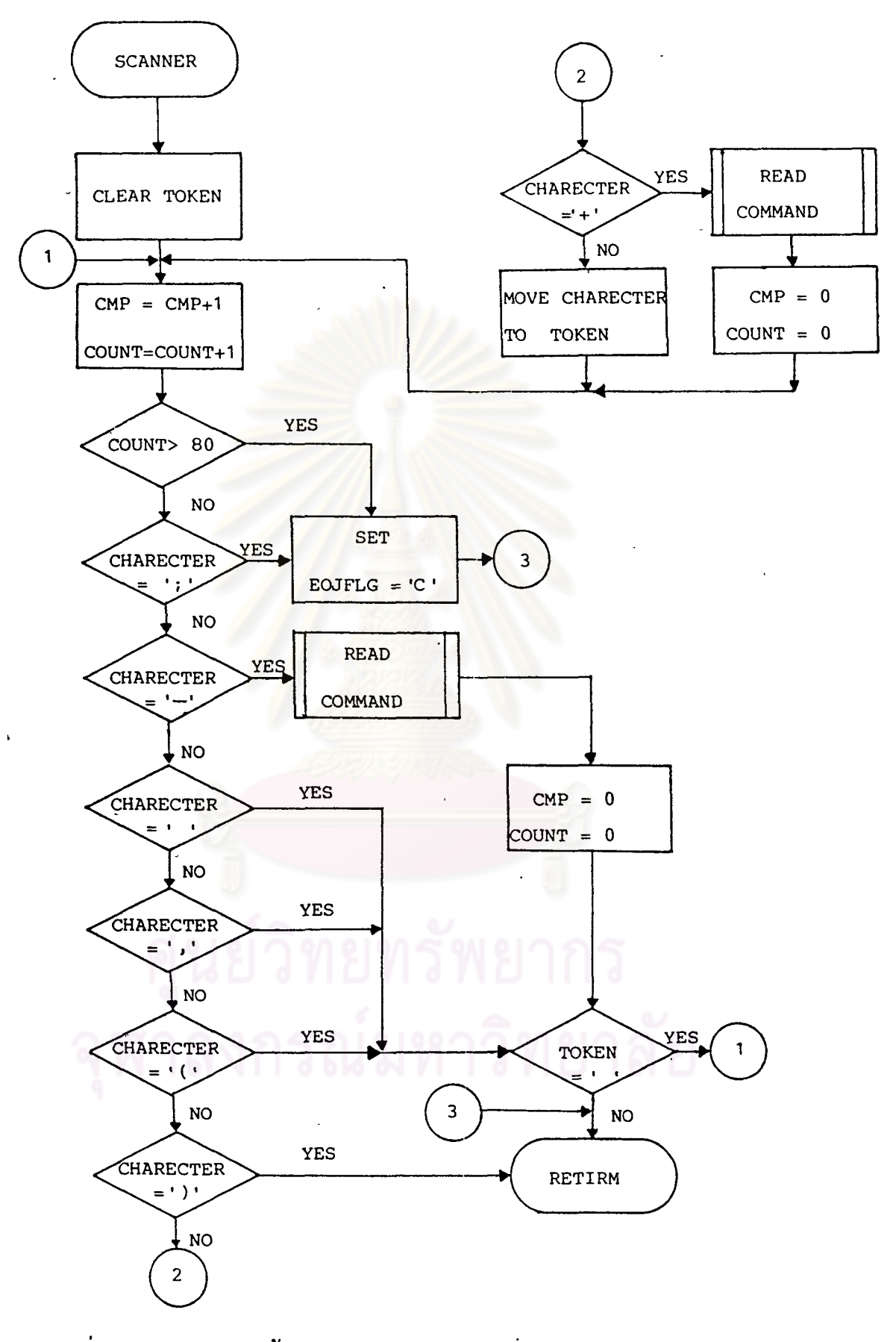

ผังงานที่ 4.1.2.1 แสดงชั้นตอนการทำงานของโปรแกรมย่อยสแกนเนอร์ (Scanner)

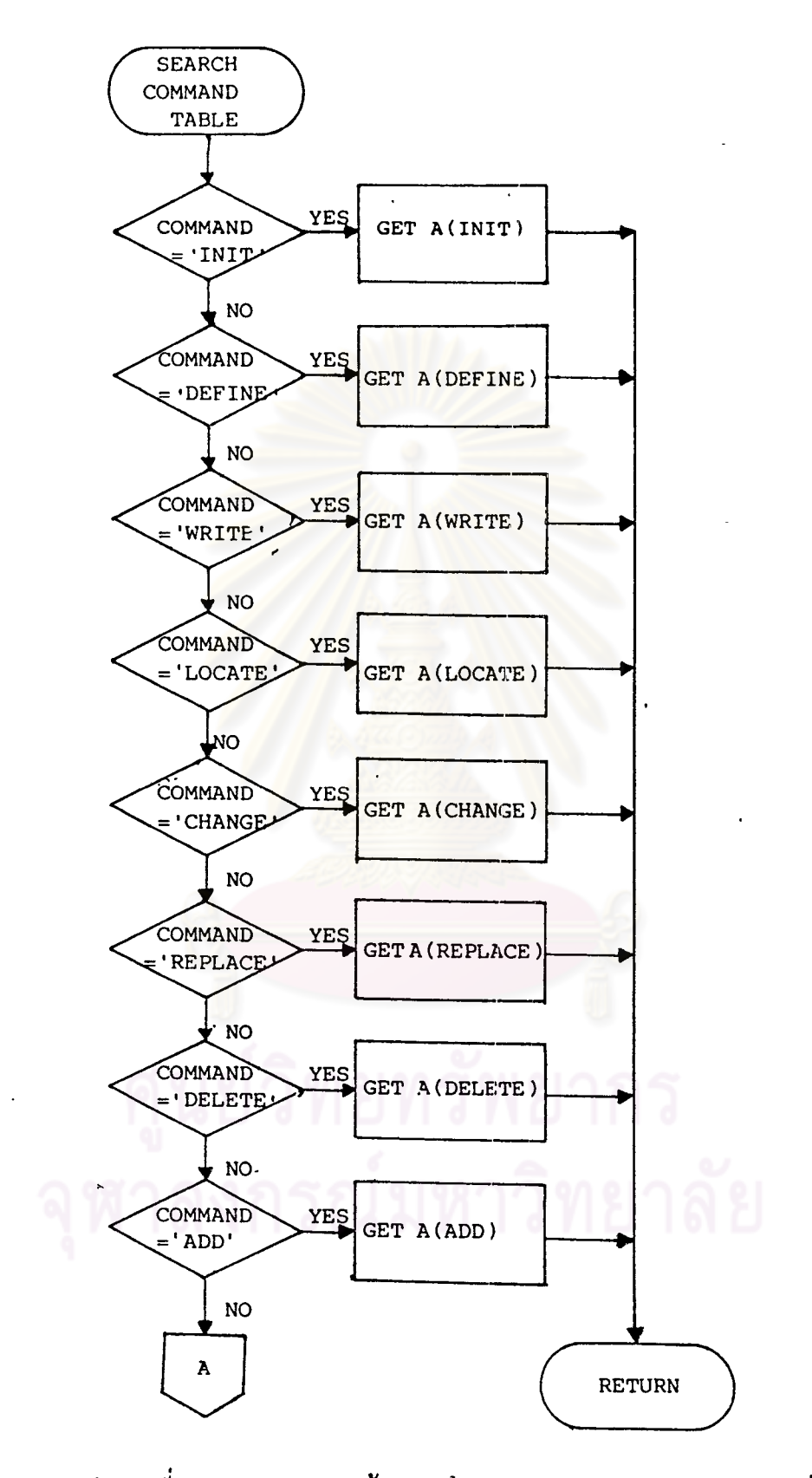

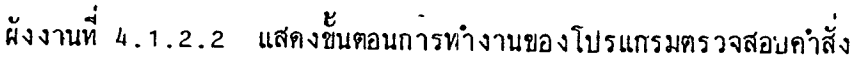

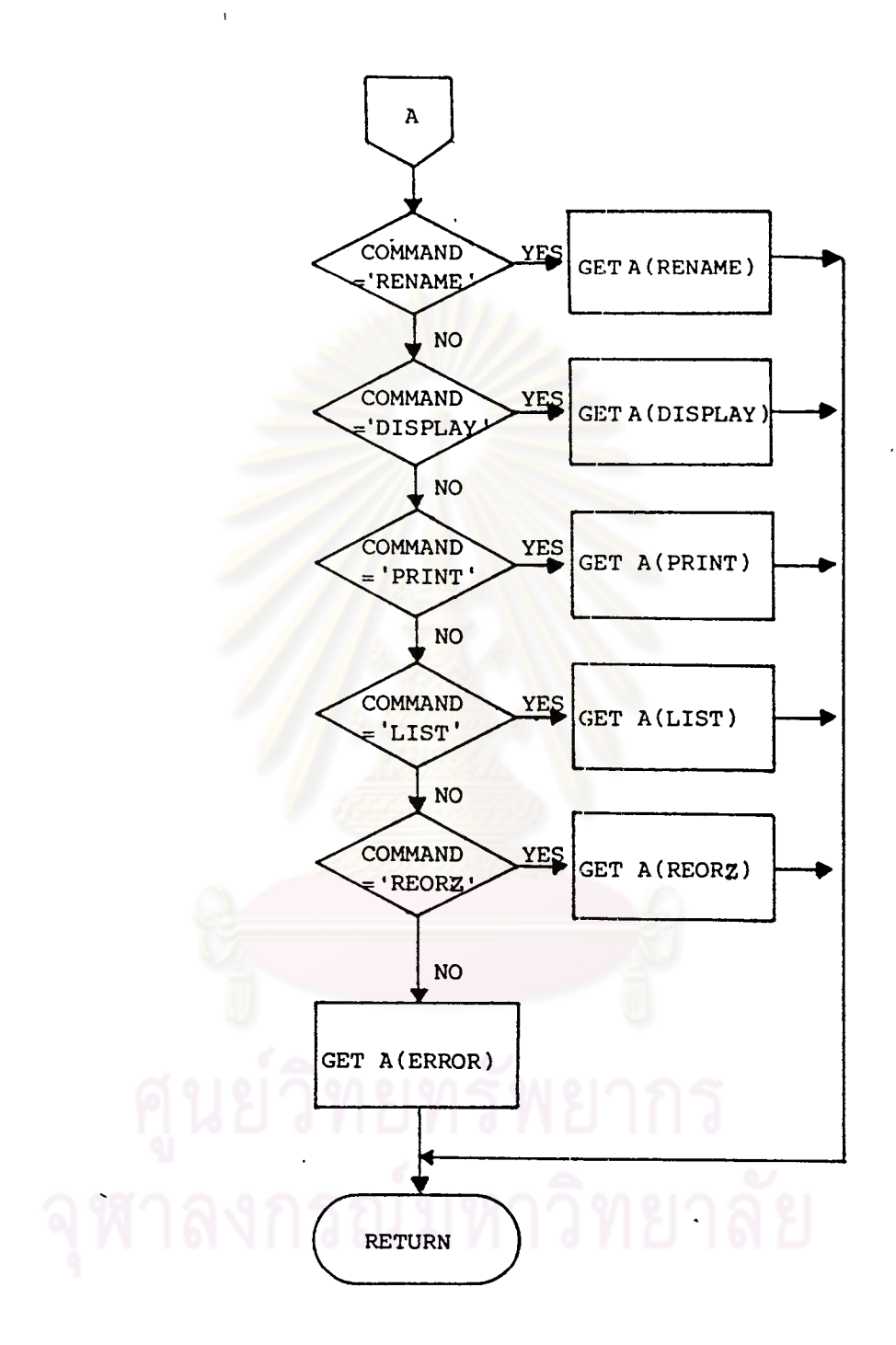

ผังงานที่ 4.1.2.2 (ต่อ)

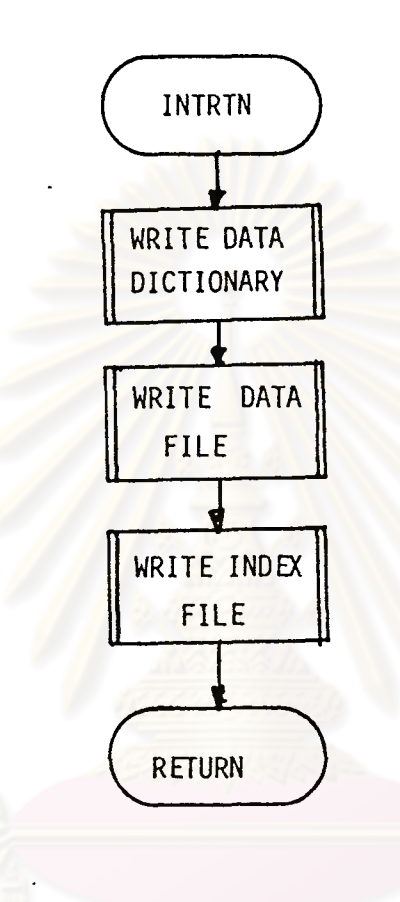

้<br>แสดงขั้นตอนการทำงานของโปรแกรมยอย เริ่มต้นระบบ ผังงานที่  $4.1.3$ 

งกรณม M٢

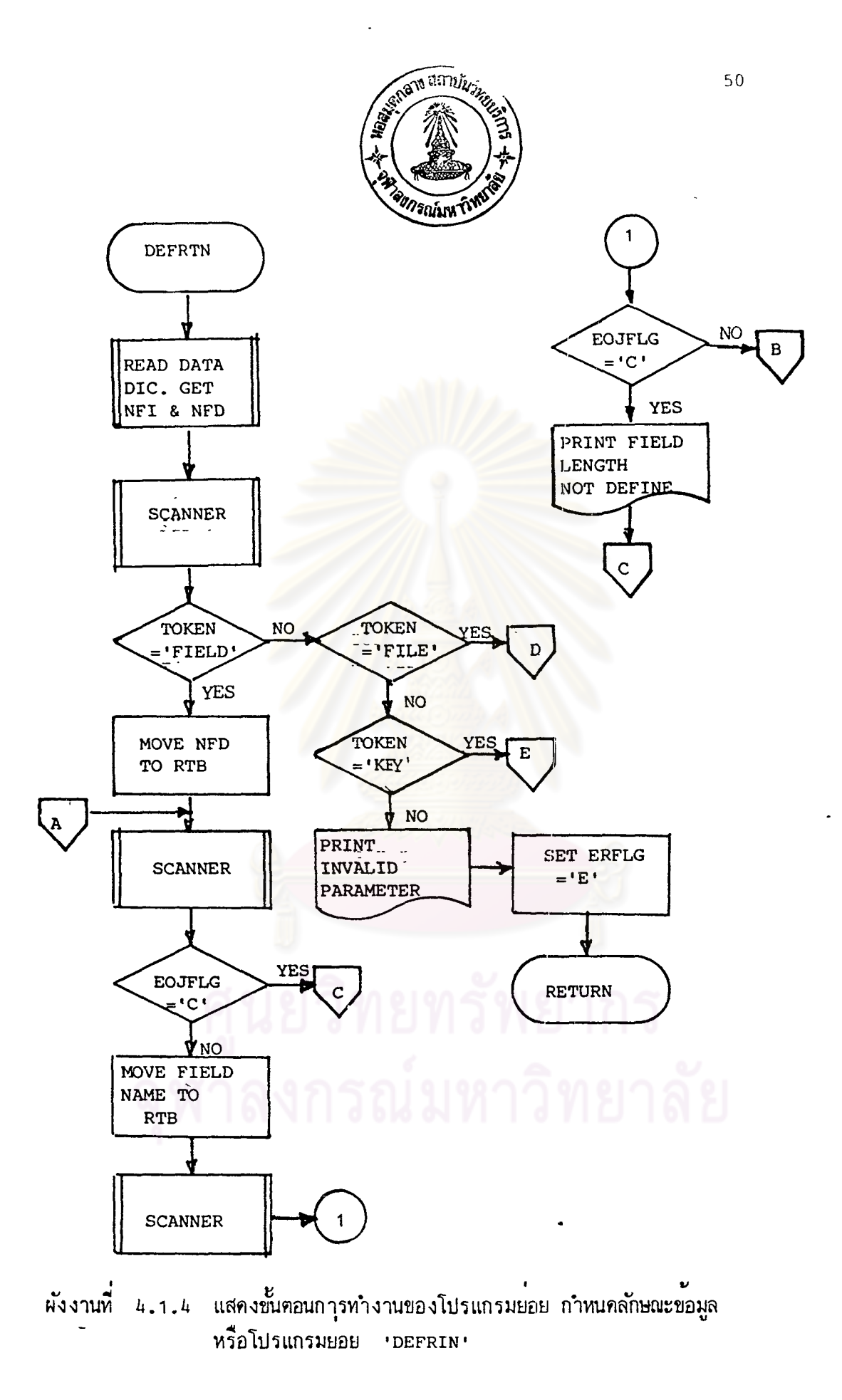

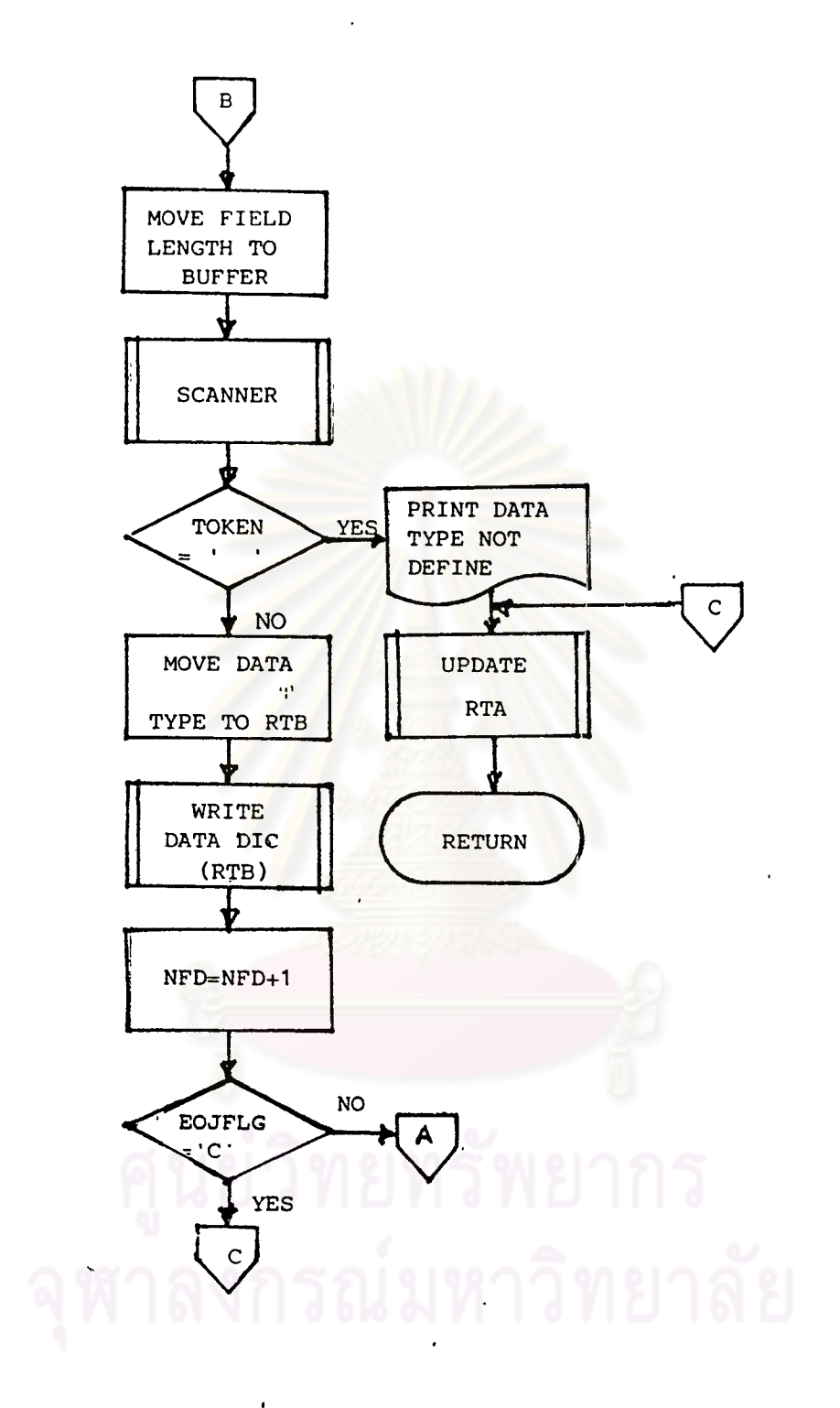

ผีงงานที่ 4.1.4 (ท่อ)

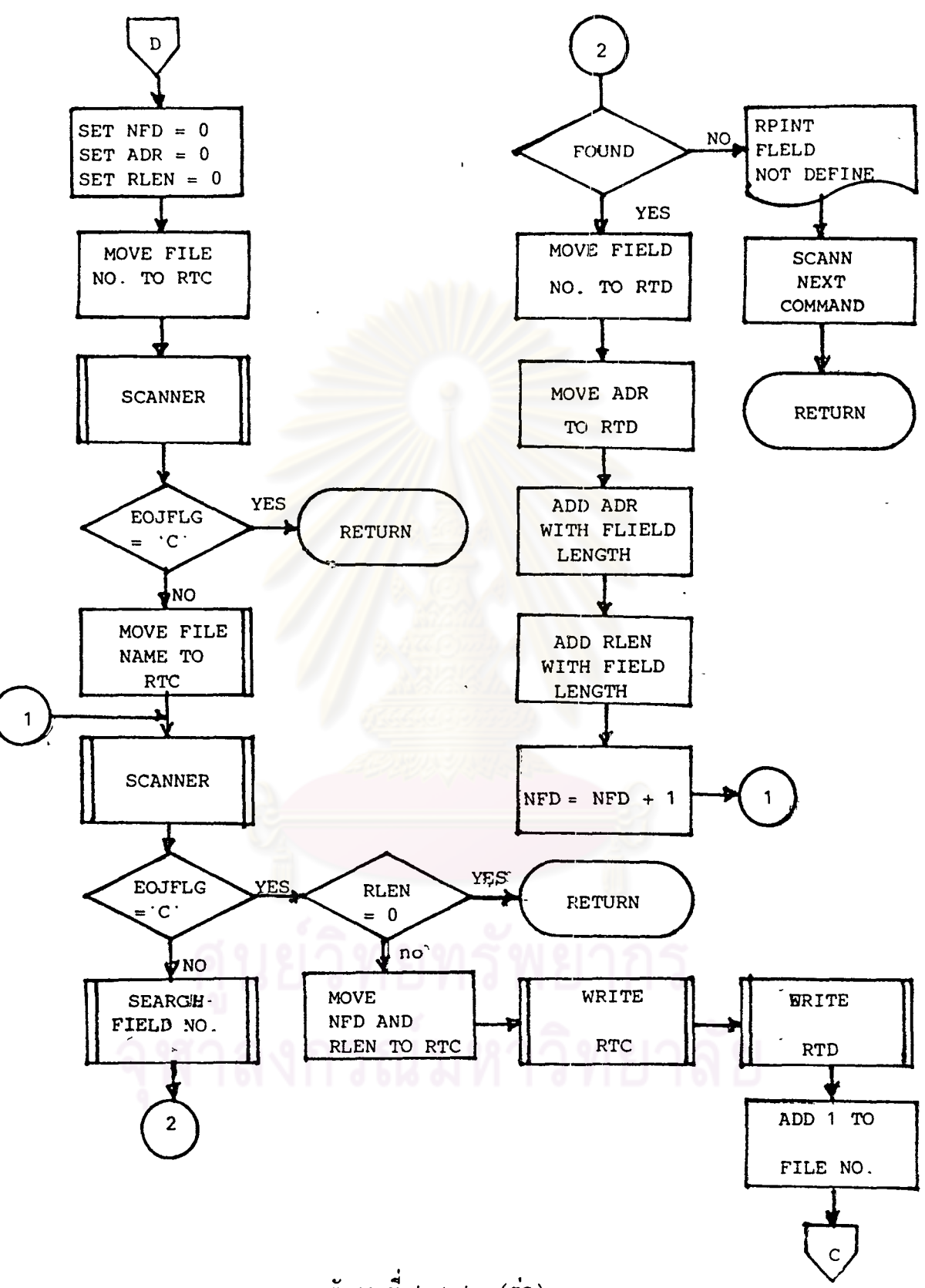

 $52$ 

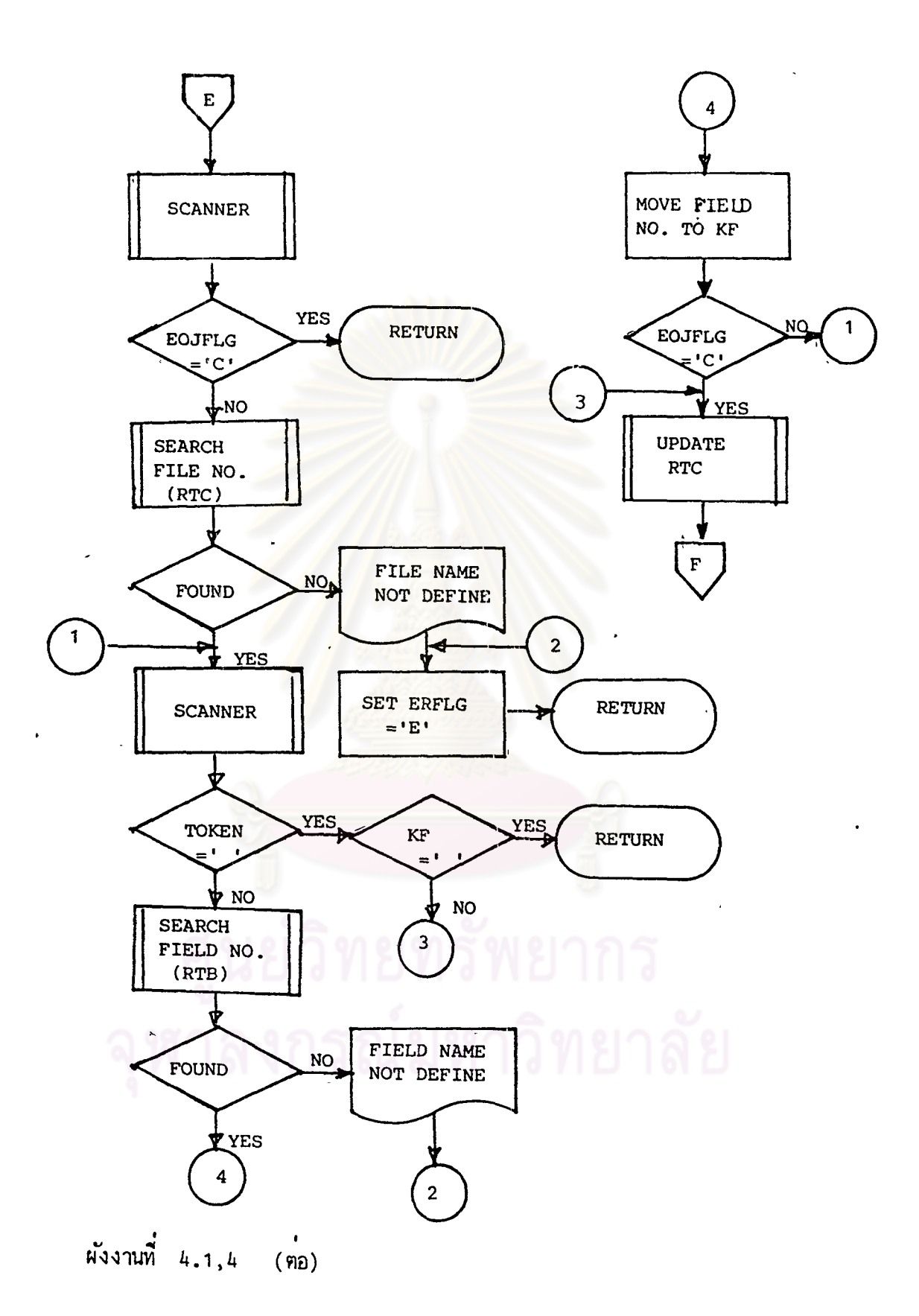

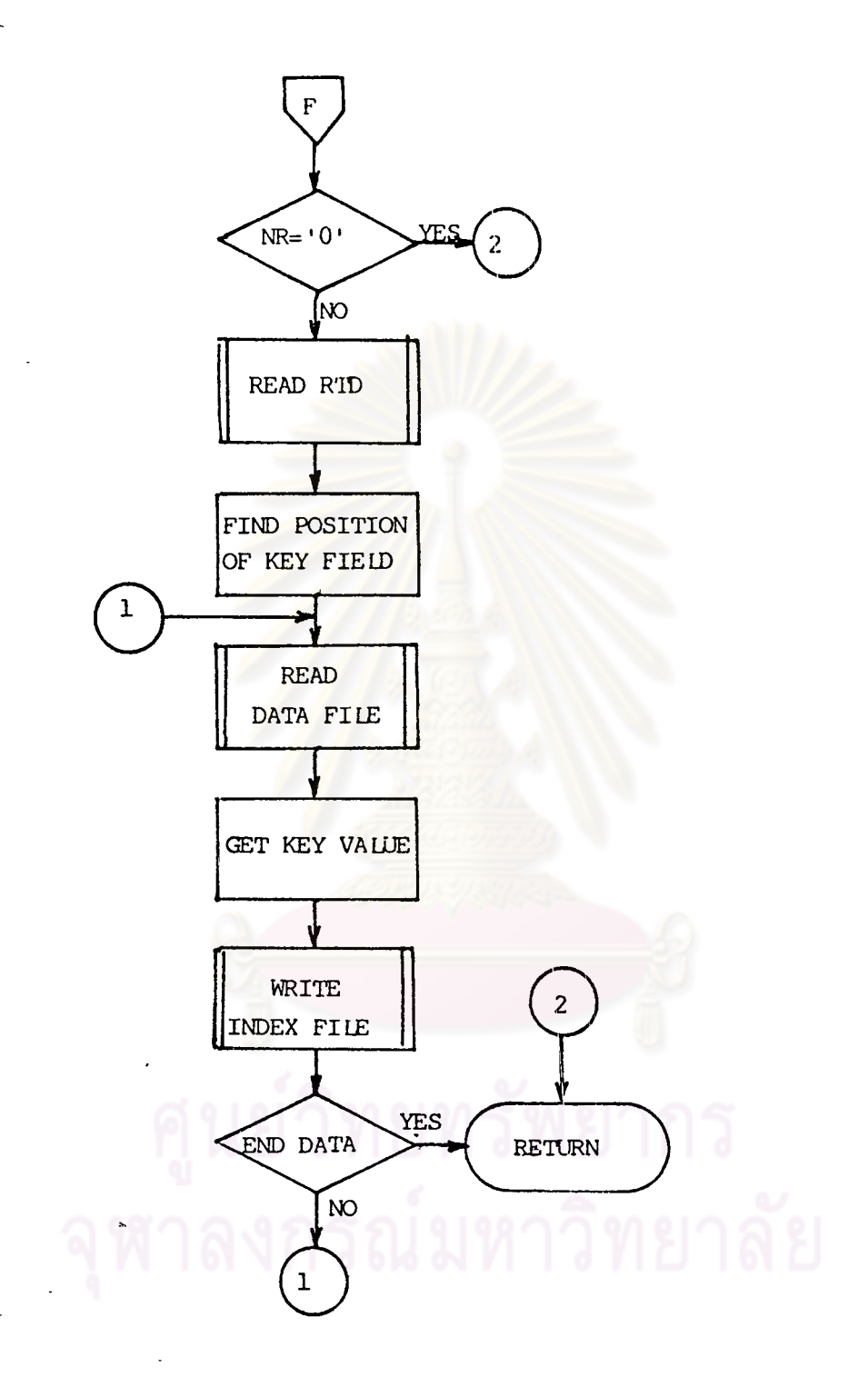

ผังงานที่ 4.1.4 (คอ)

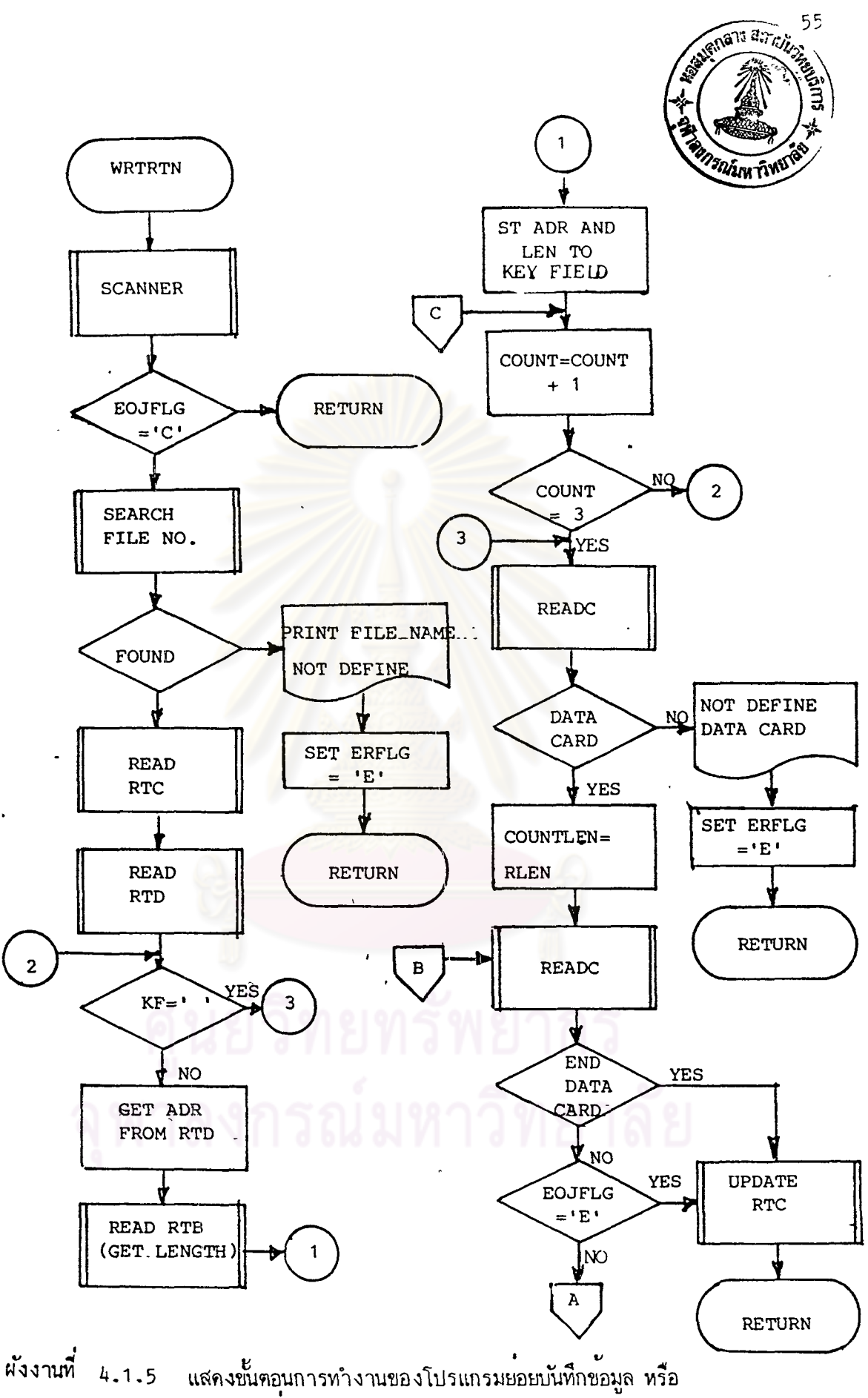

โปรแกรมยอย 'WRTRTN'

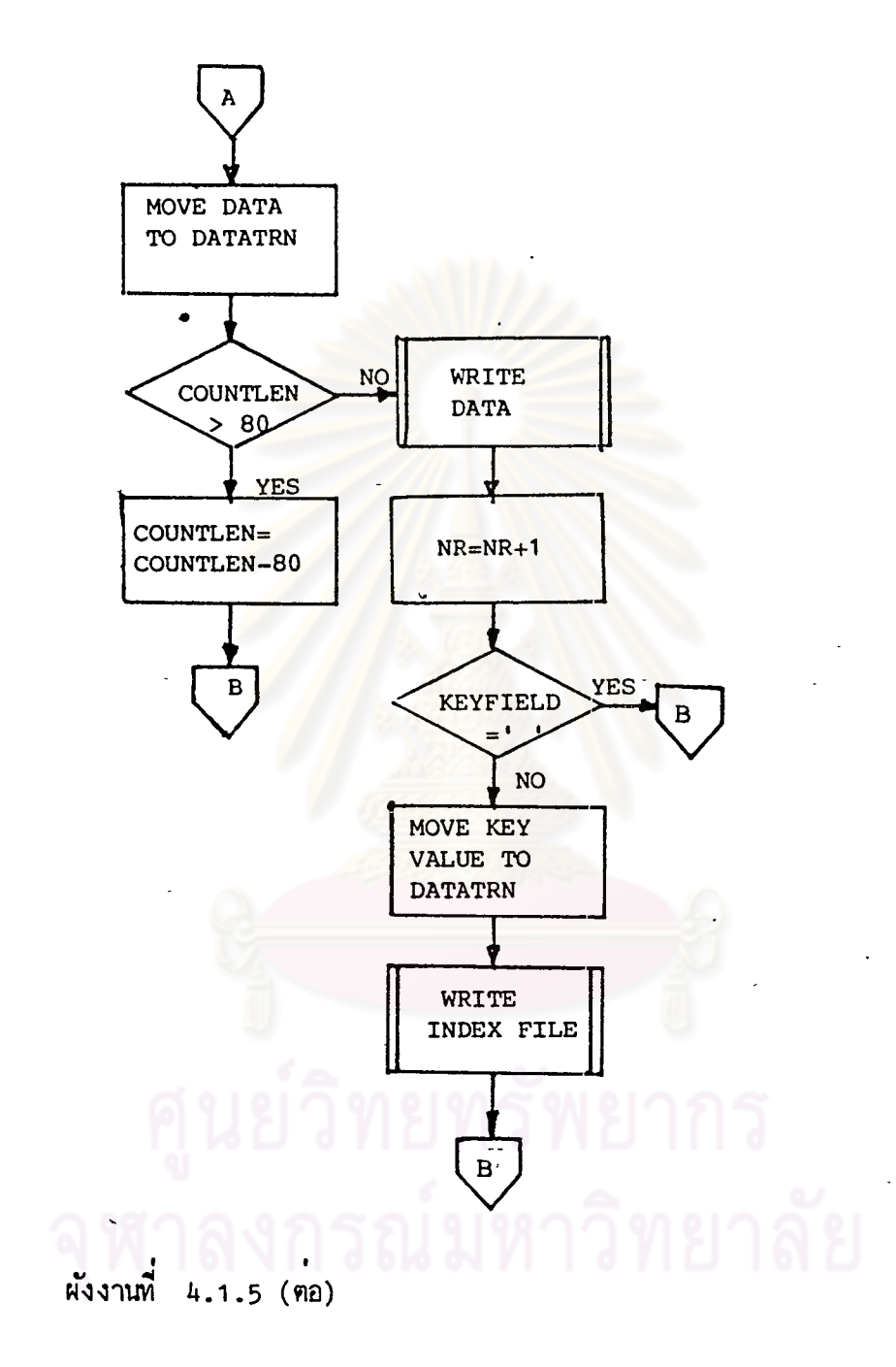

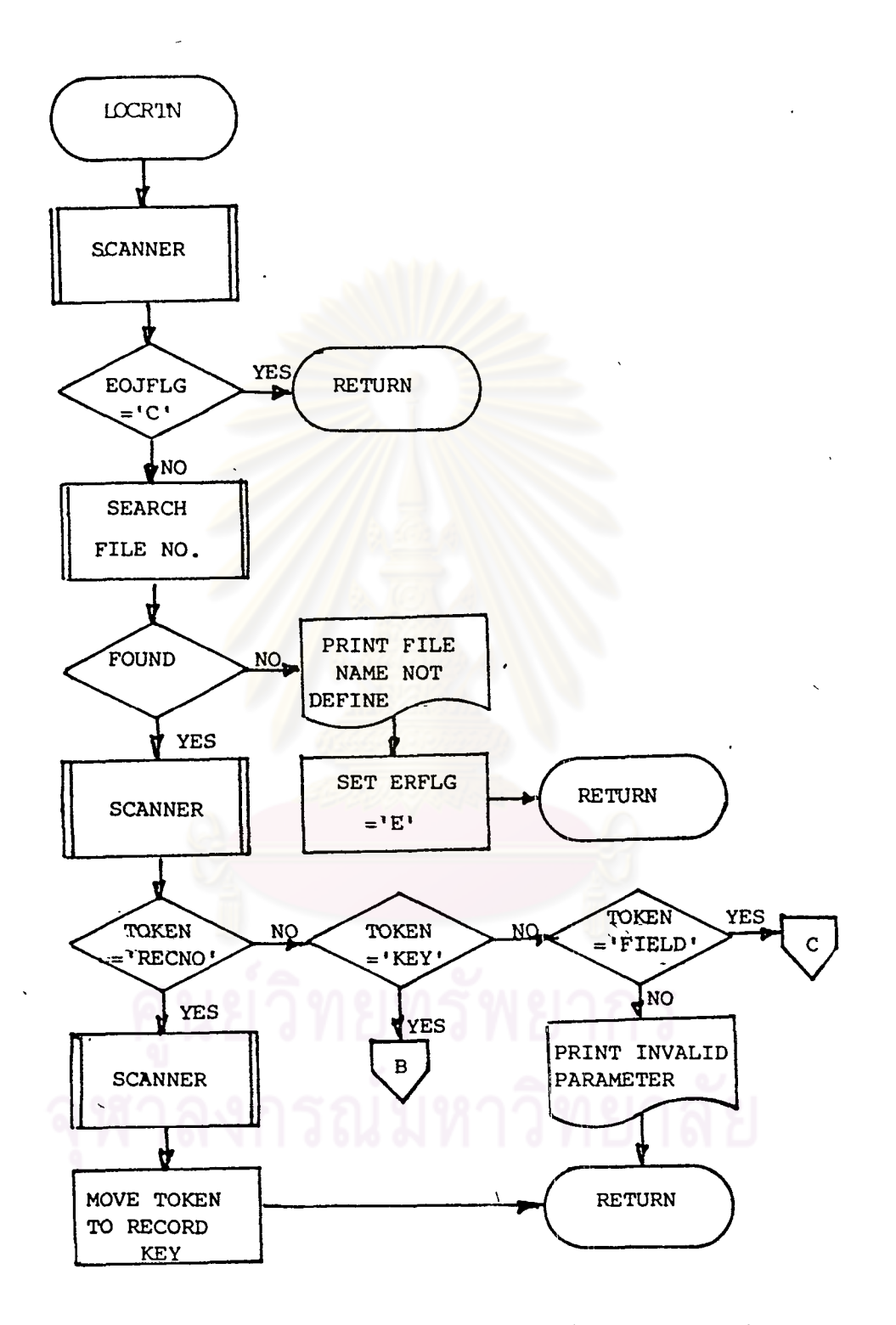

4.1.6 แสดงขั้นตอนการทำงานของโปรแกรมยอย กำหนดตำแหนง ผ้งงานที่ ระเบียบข้อมูล หรือโปรกรมยอย 'LOCRTN'

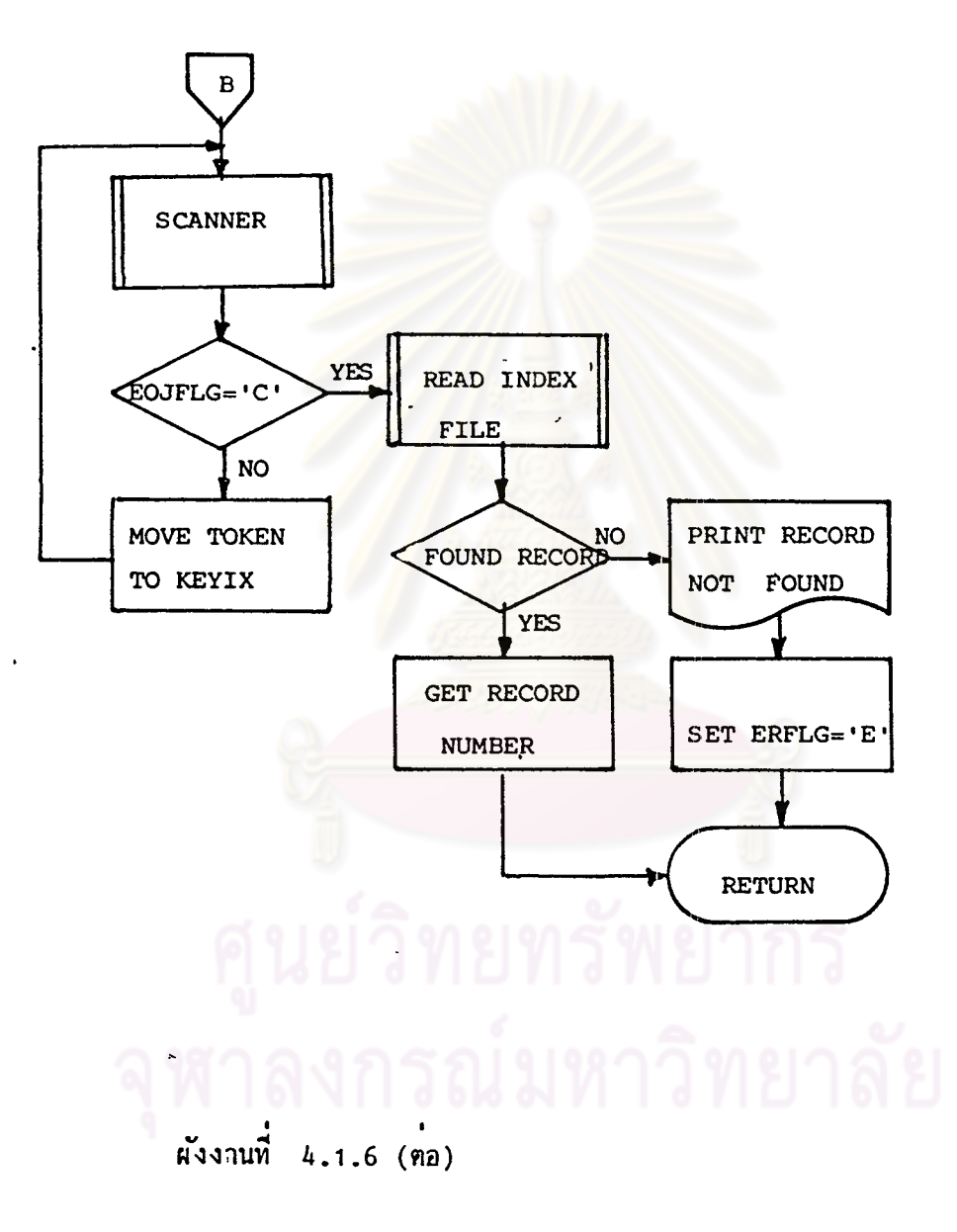

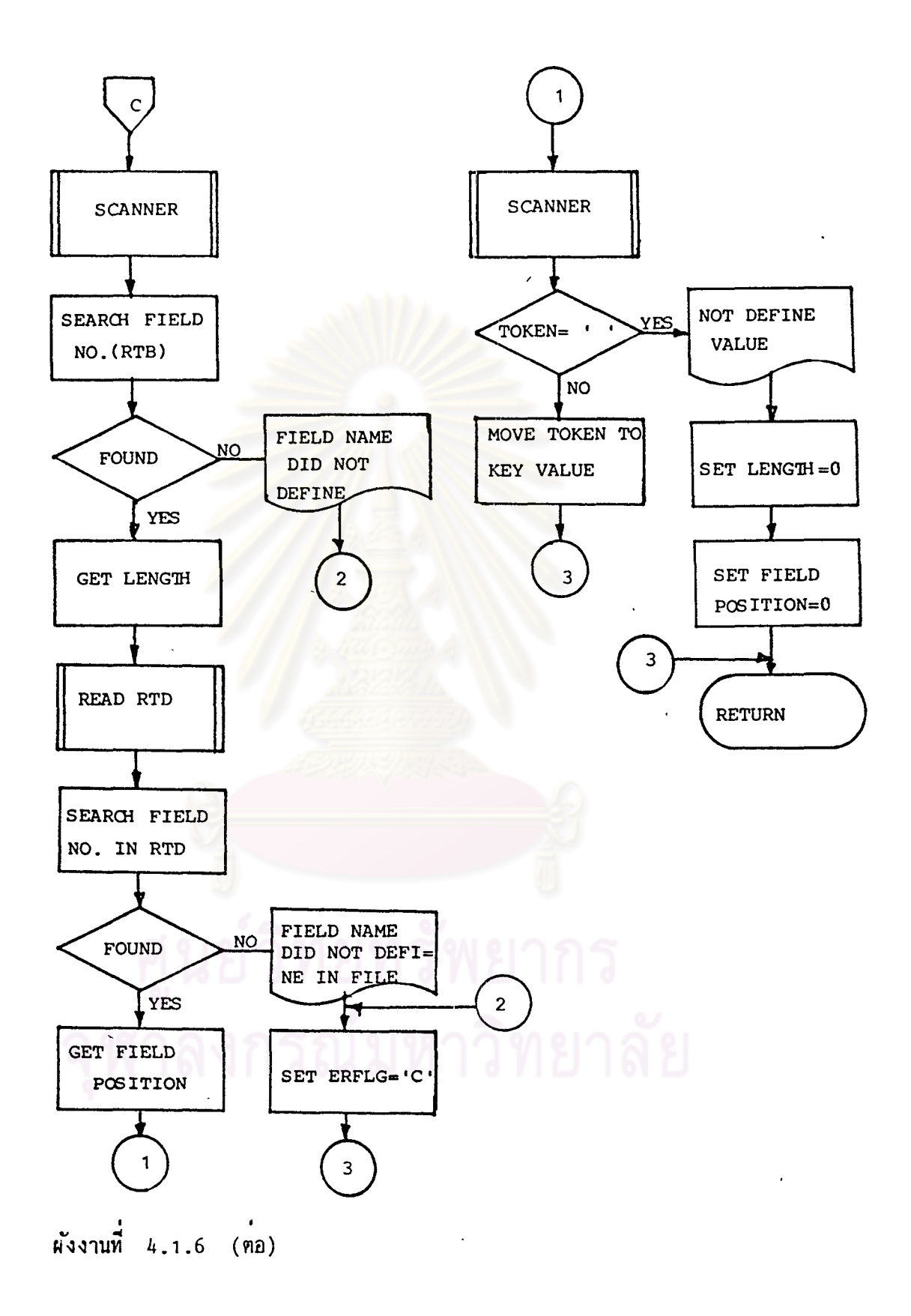

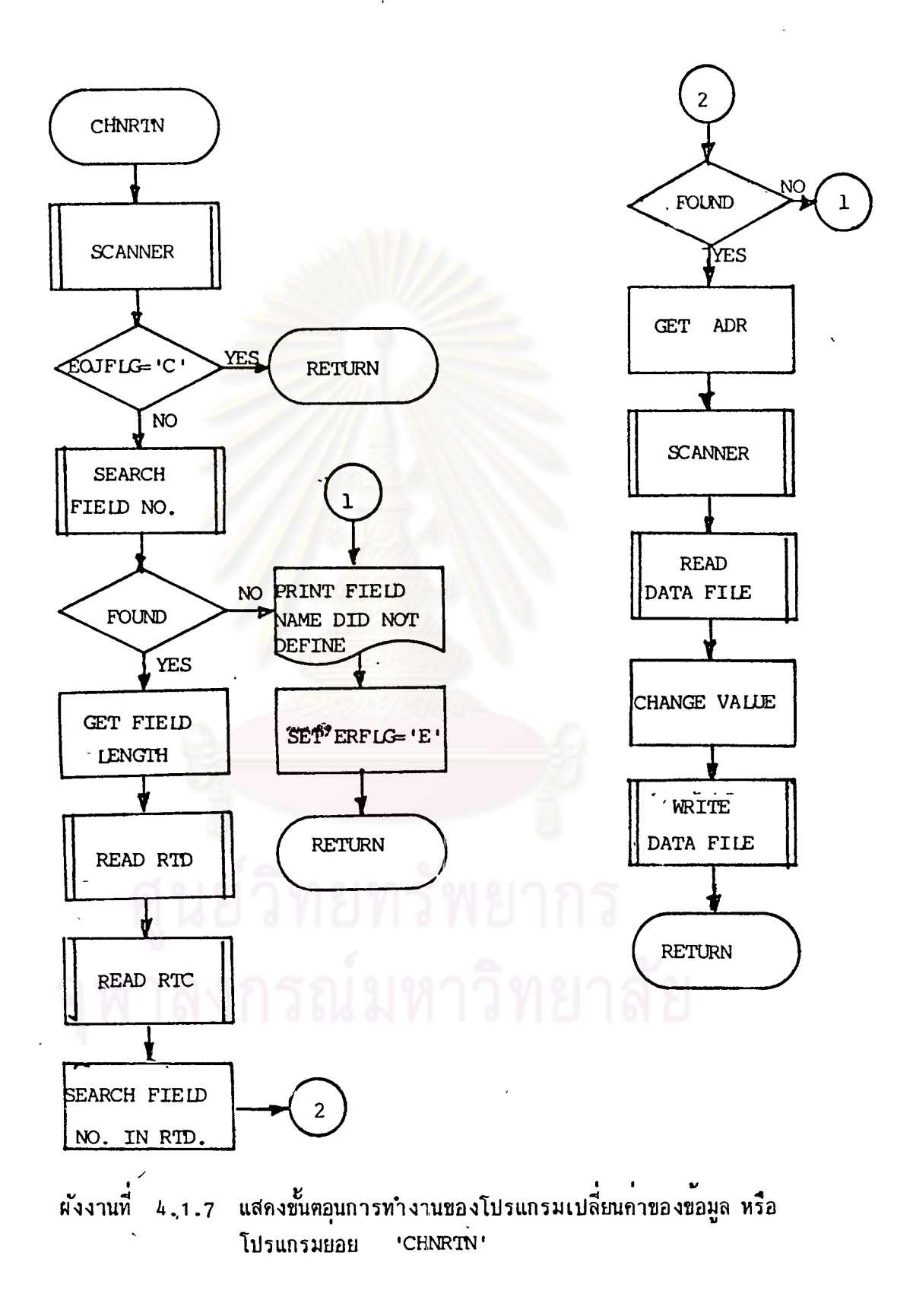

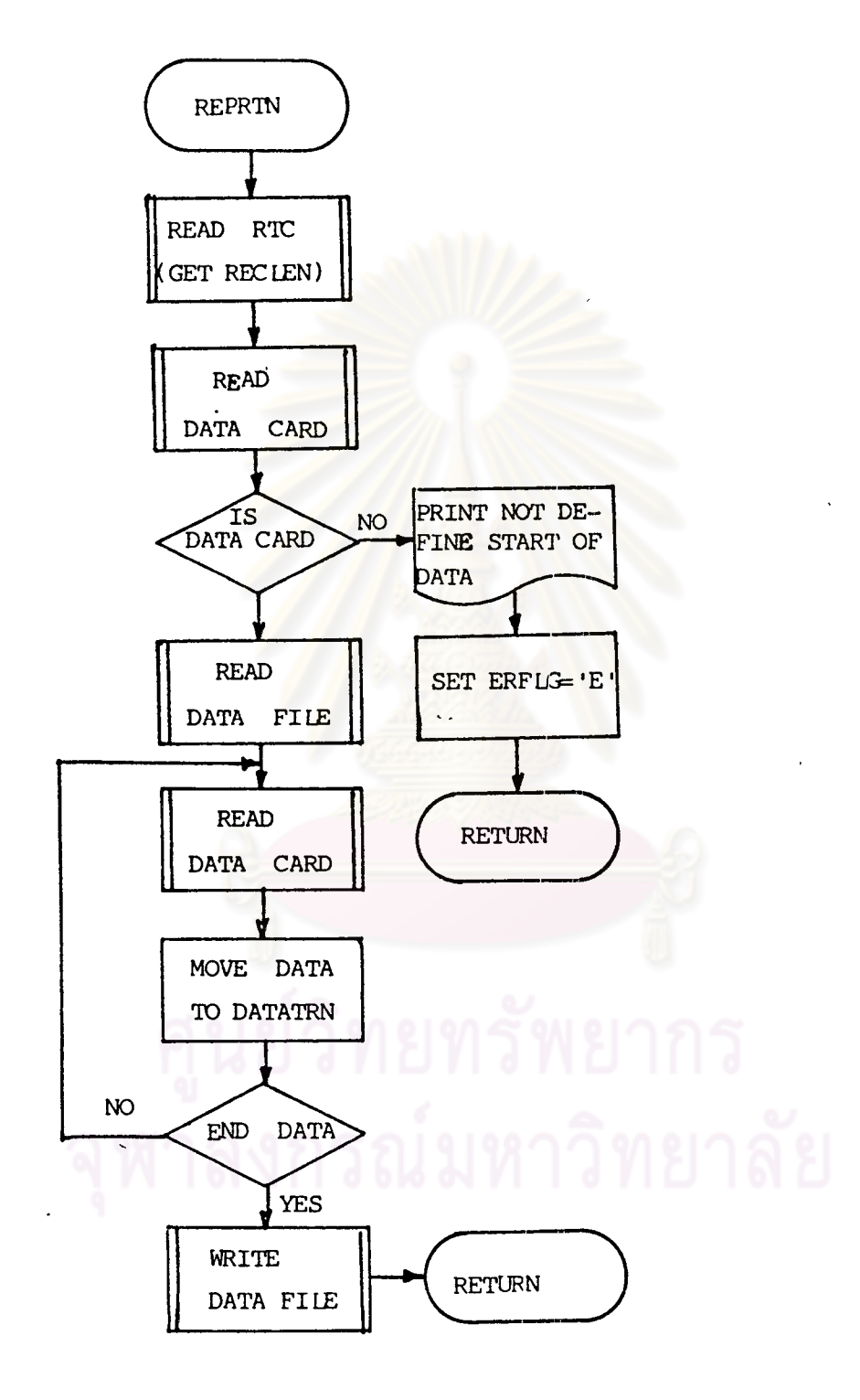

ผังงานที่ 4 1 8 แสดงขั้นตอนการทำงานของโปรแกรมยอย แทนที่ระเบียนขอมูล หรือโปรแกรมย่อย 'REPRTN'

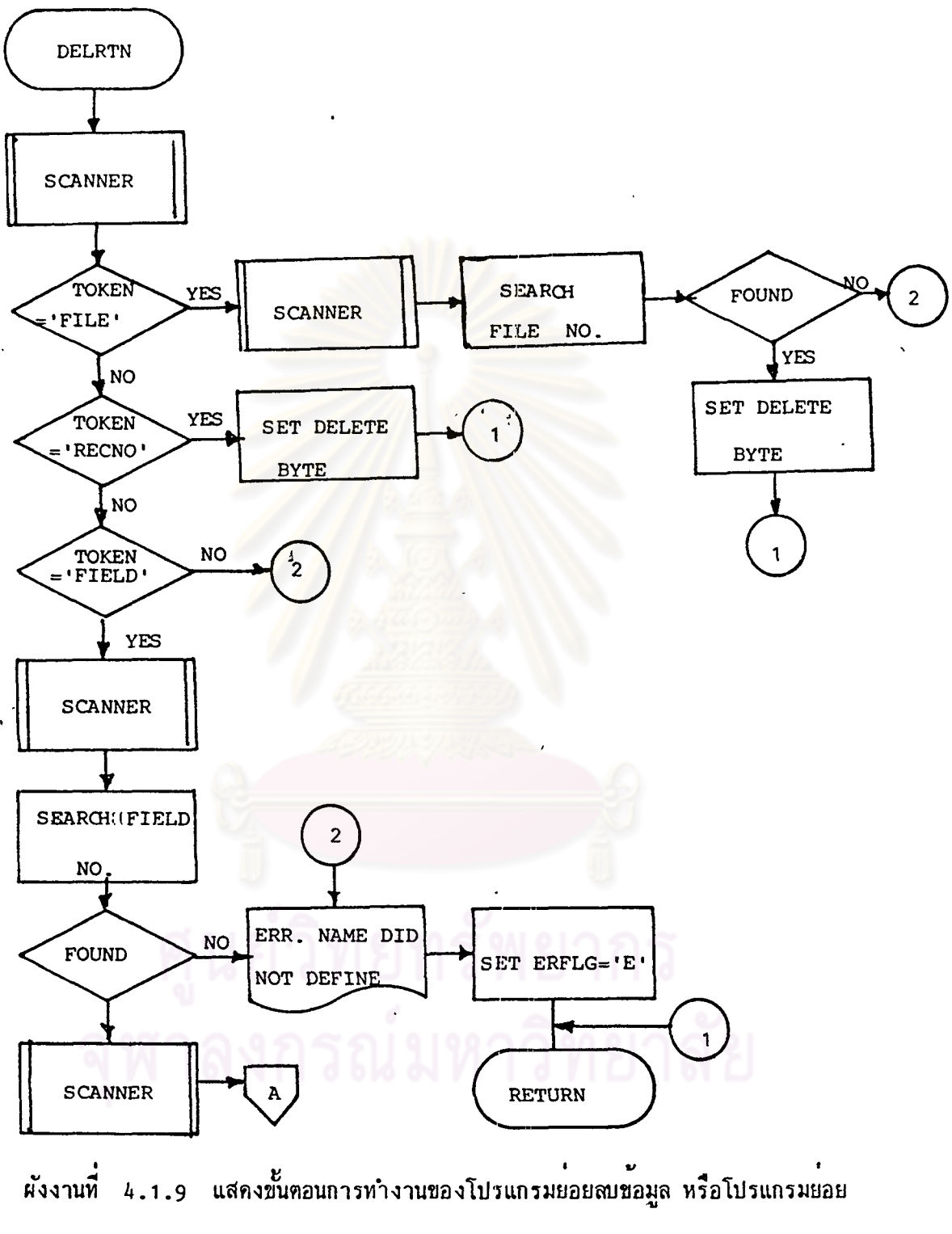

'DELRTN'

 $62$ 

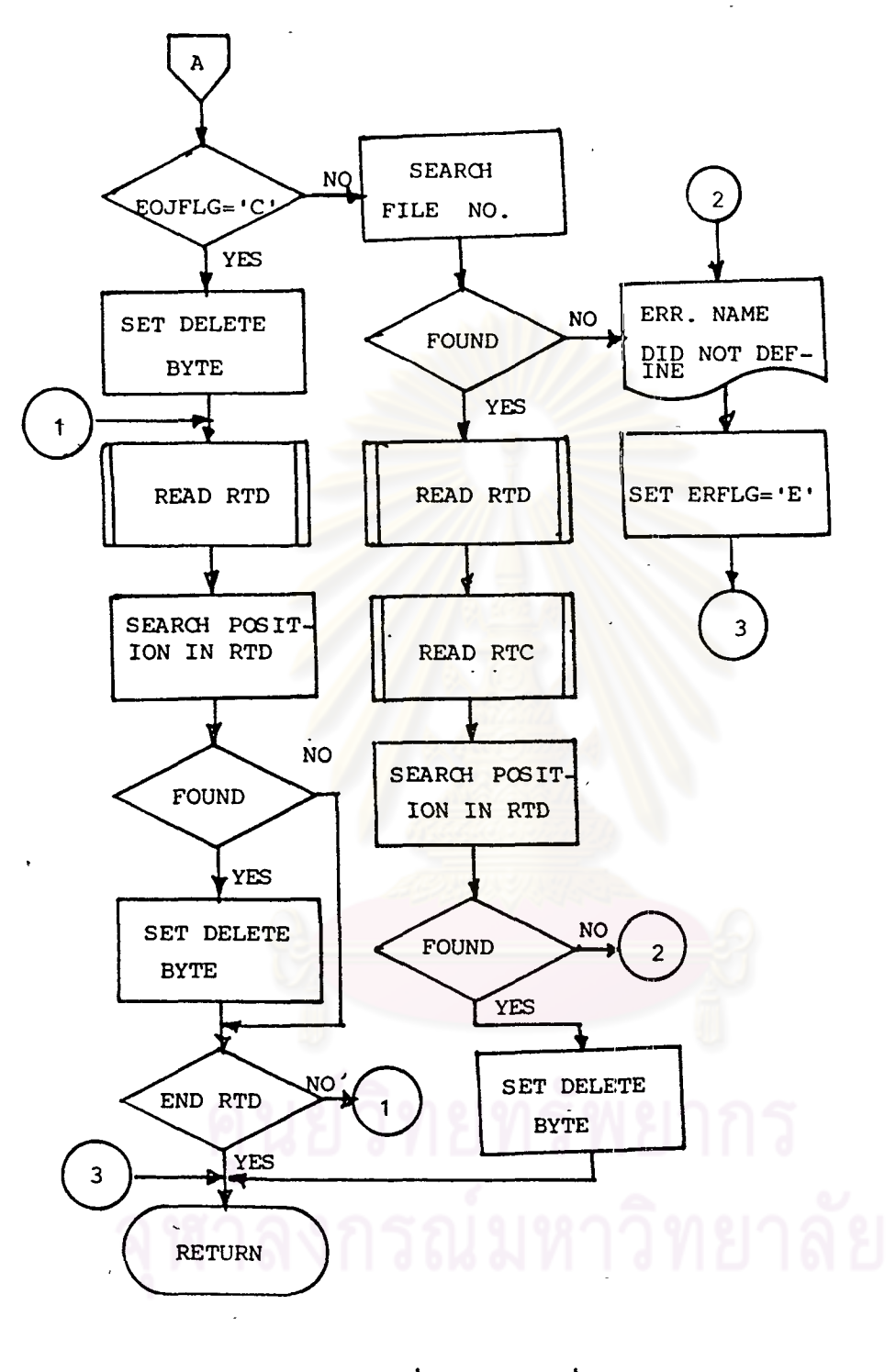

ผังงานที่ 4.1.9 (คอ)

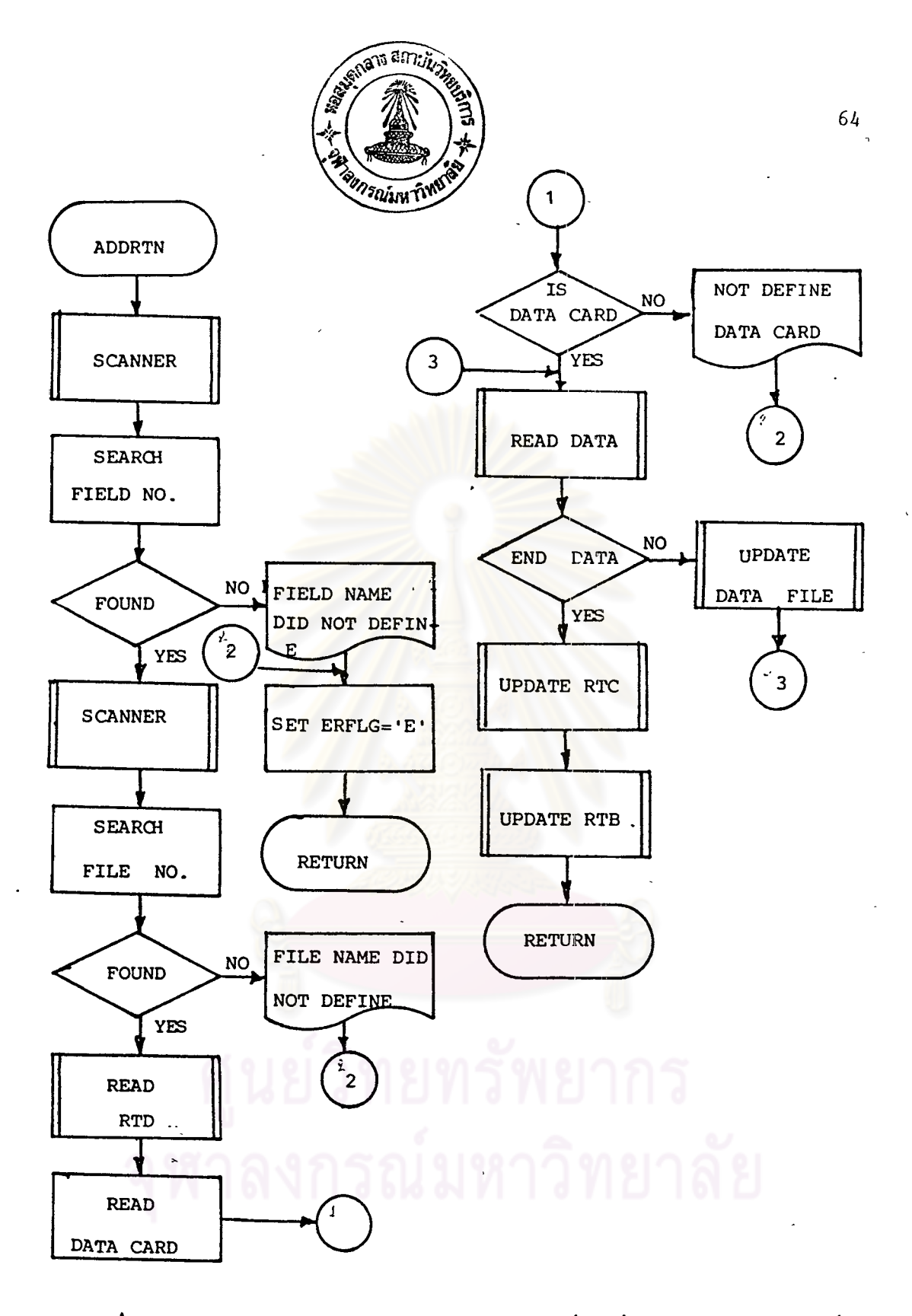

ผังงานที่ 4.1.10 แสดงชั้นตอนการทำงานของโปรแกรมย่อยเพิ่มขอมูล หรือ โปรแกรมย่อย 'ADDRTN'

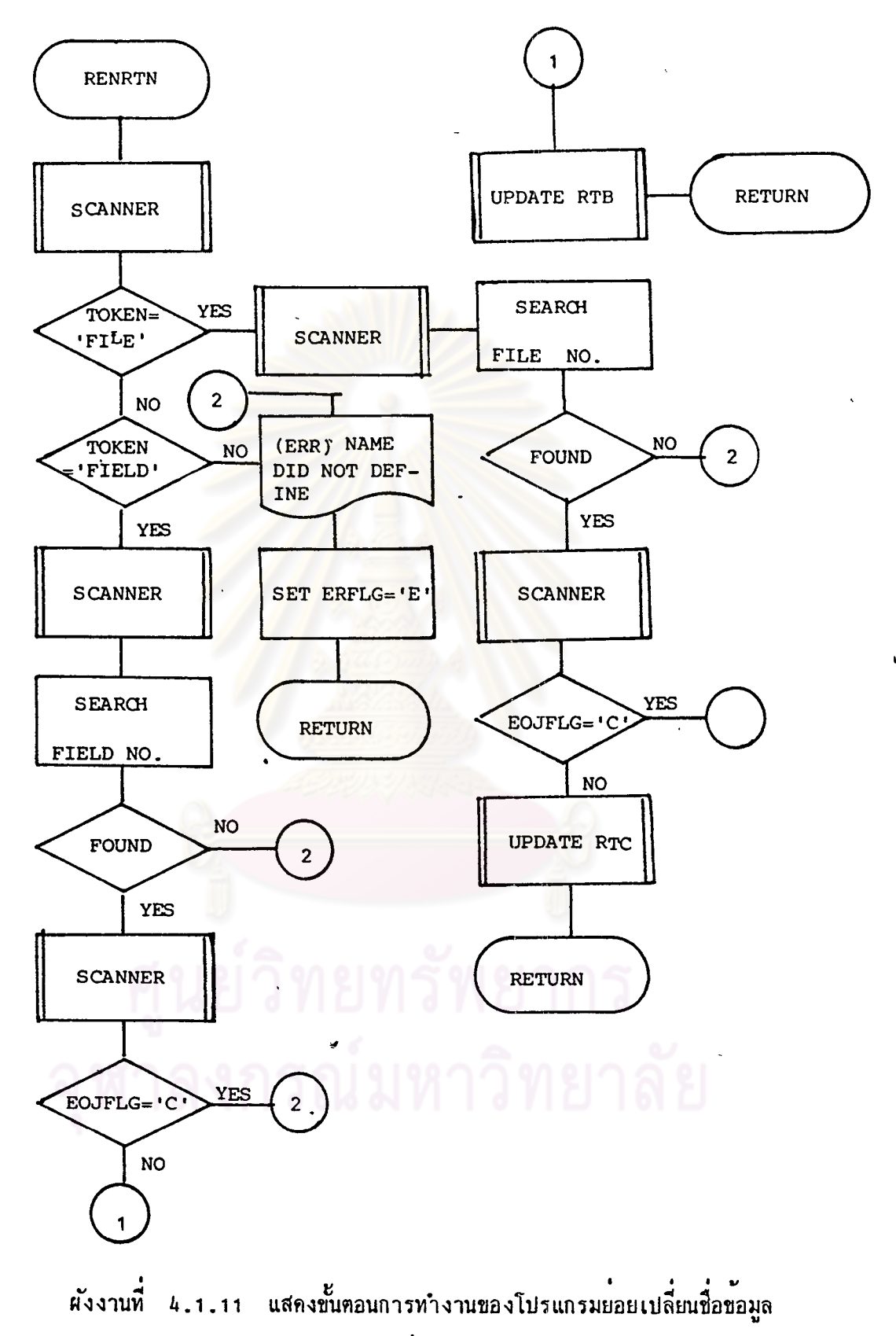

 $\ddot{\phantom{0}}$ 

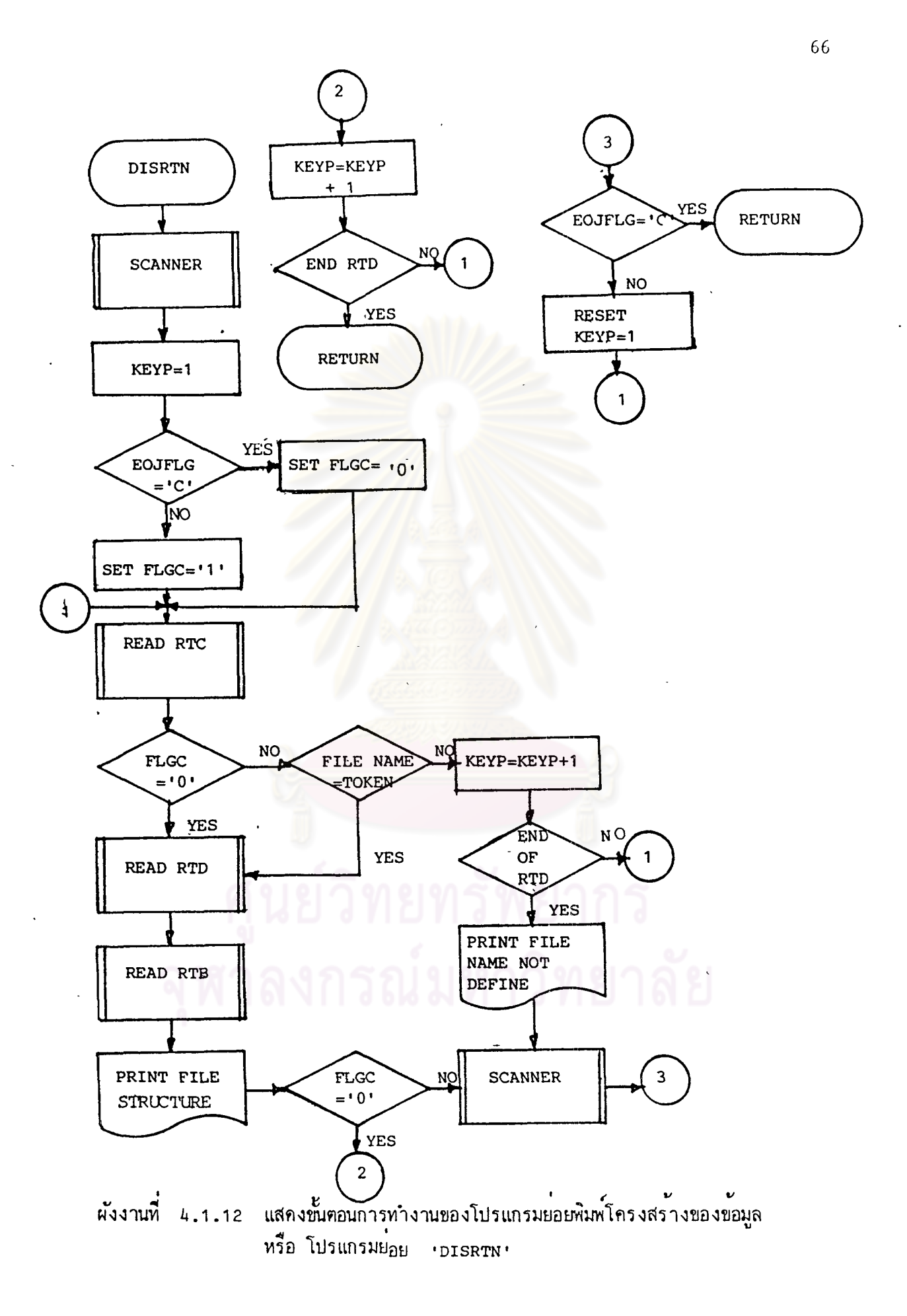

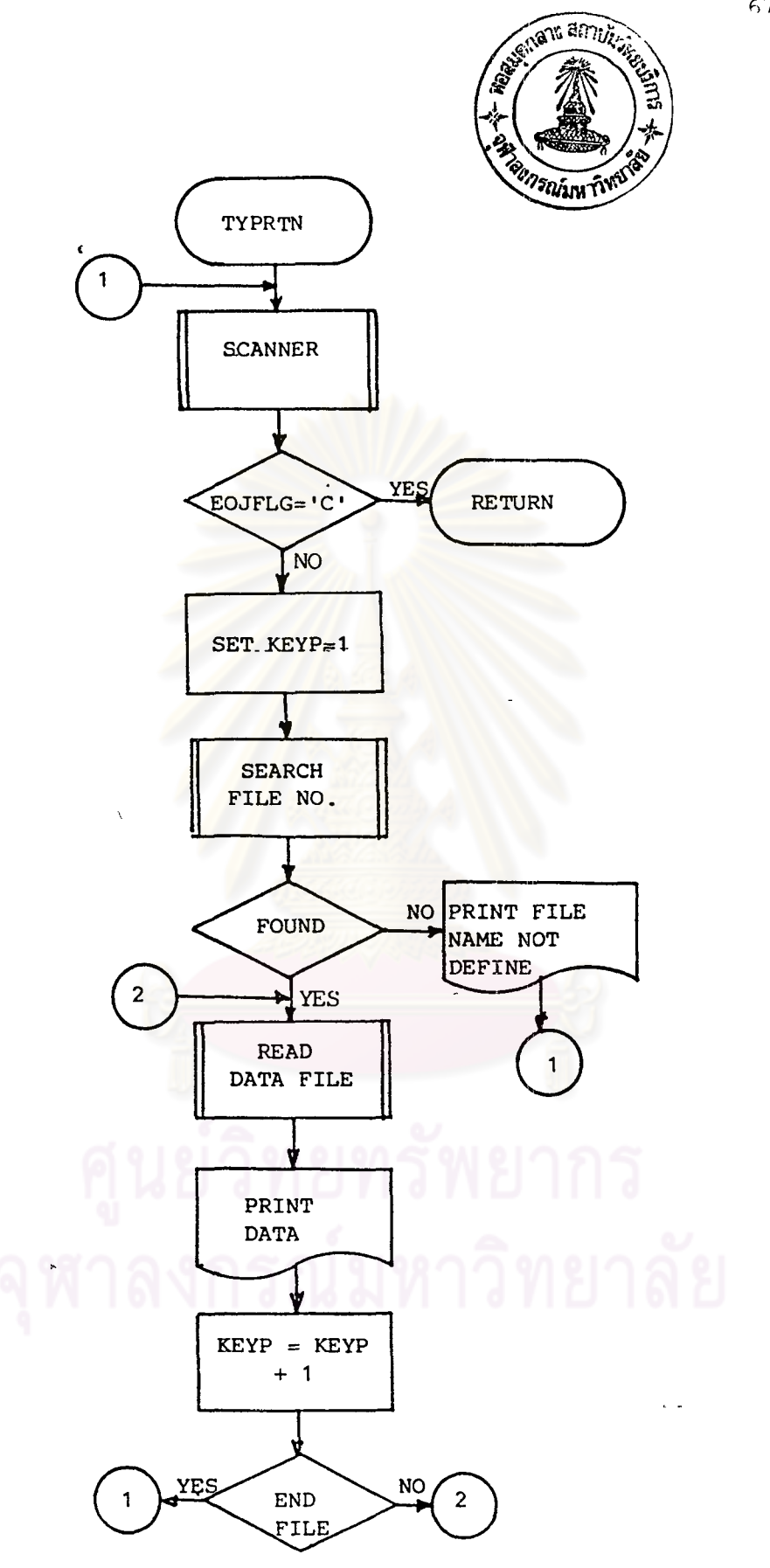

ี<br>ผังงานที่ 4.1.13 แสดงขนตอนการทำงานของโปรแกรมยอยพิมพ์แฟมขอมูล หรือ โปรแกรมยอย 'TYPRIN'

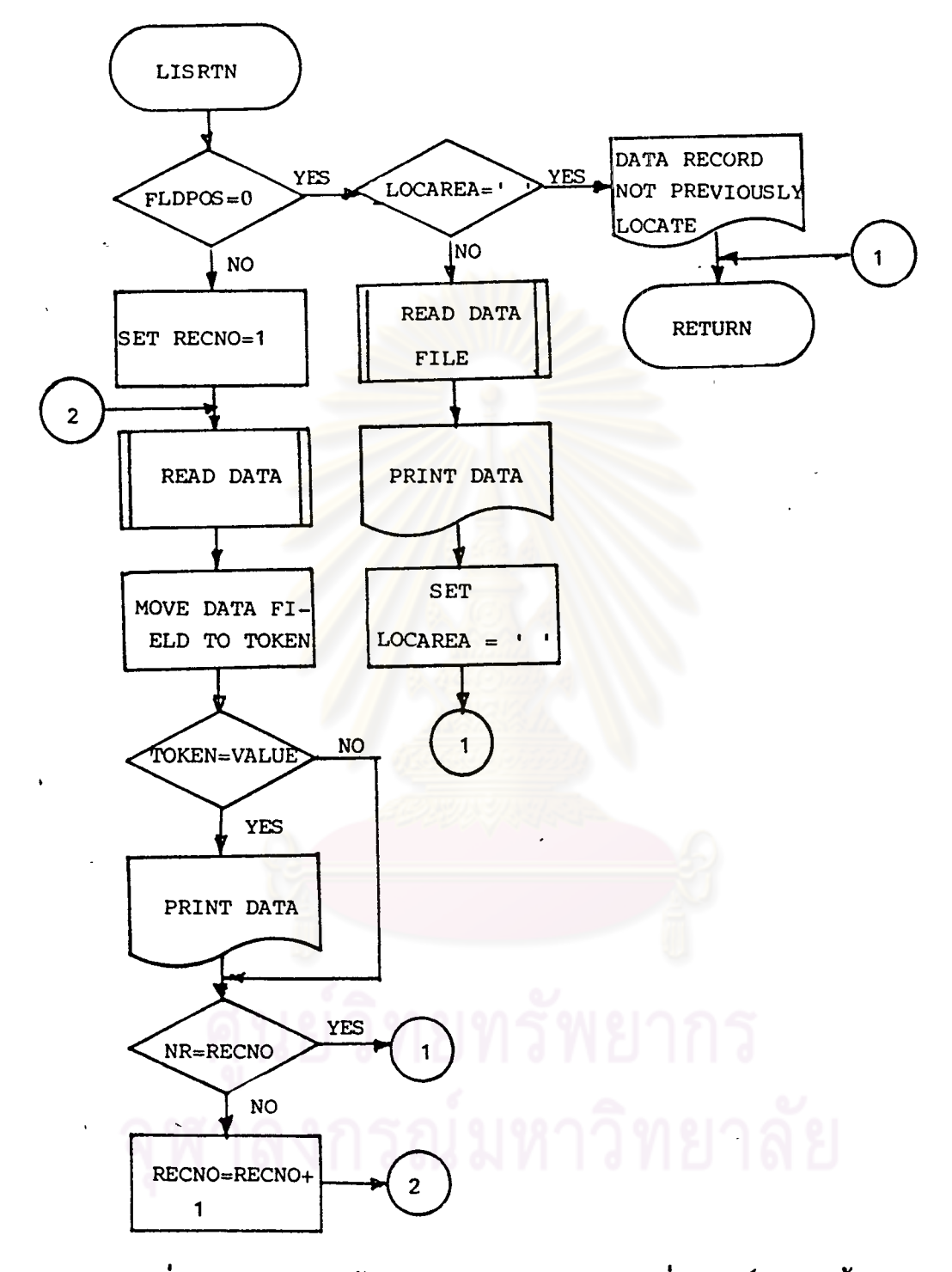

ผังงานที่ 4.1.14 แสดงขั้นตอนการทำงานของโปรแกรมย่อย พิมพ์ระเบียนขอมูล หรือโปรแกรมยอย 'LISRTN'

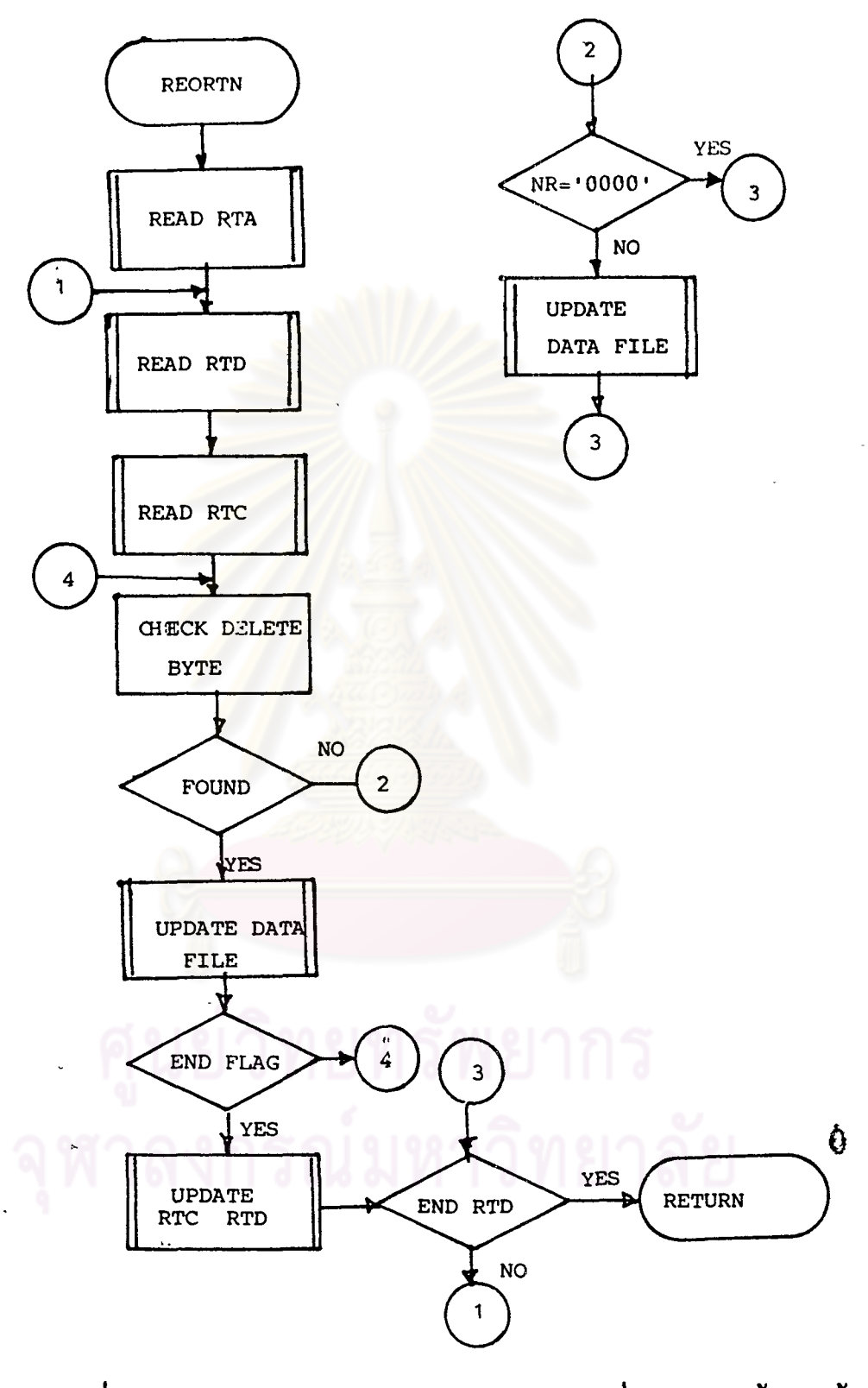

ี<br>ผังงานที่ 4.1.15 แสดงชั้นตอนการทำงานของโปรแกรมยอยจัดโครงสรางของข้อมูล ใหม<sup>่</sup> หรือ โปรแกรมย่อย 'REORTN'

### 4.2 <u>การกำหนดพื้นที่</u>ในจานบันทึกช้อมูล

ดีเอ็มซิส แบ่งพื้นที่ในจานบันทึกข้อมูลออกเป็น 3 ส่วน (ดังกล่าวมาแล้วในบทที่ 3) ีพื้นที่คังกล่าวจะถูกกำหนคใน วีแซม แคทฅาลอค โคยโปรแกรมอำนวยประโยชน์ เอเอ็มเอส ดังมีชั้นตอนในการทำงานคังนี้ ที่กโปรแกรม <sub>'</sub>TDCAMS'

4.2.1 การสร้าง วีแซ<mark>ม แ</mark>คหตาลอก ในระบบคอมพิวเตอร์หนึ่ง ๆ จะมีการสร้าง วีแชม แกทตาลอก โดยมีแกทตาลอก อันหนึ่งเป็น มาสเตอร์ แกทตาลอก(master catalog) <sup>1</sup> และจะมี ยูสเซอร์ แดทตาลอก(user catalog) อีกหรือไม่มีก็ได้

4.2.2 การกำหนดสเพช และคาค้า เช็ท ในระบบการจัดการข้อมูลนี้ กำหนดให้ คาค้า เช็ท ทั้ง 3 คือ ปทานุกรมช้อมูล แฟ้มช้อมูล และแฟ้มคัชนี อยู่ใน คาค้า สเพช เดียวกัน (suballocatable)<sup>2</sup> (ภูการเขียน เจขี่แอล และกำสั่งในการกำหนด คาค้า สเพช และ ดาค้า เช็ท ในภาคผนวก ก.)

#### 4.3 การเขียน เจขีแอล

เจขีแอล ที่ใช้ใน ดีเอ็มซิส เขียนตังนี้

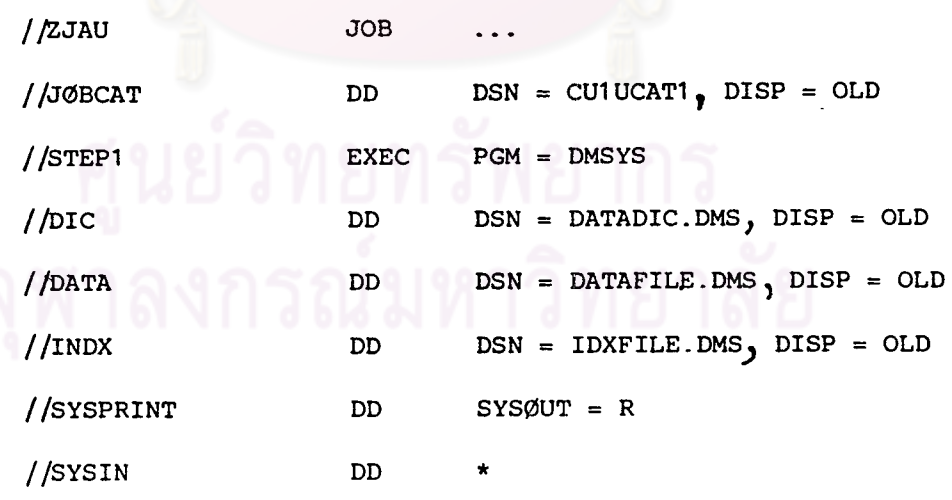

IBM. VSAM Using Access Method Service (OS/VS. OD/MVS). P. 29  $<sup>2</sup>$  Ibid. P</sup>  $3 - 39$ 

 $4.4$  การเขียนกำสั่ง

ในการใช้ คีเอ็มซิส จะจัดบัตรกำสั่ง ซึ่งประกอบค้วย เจซีแอล และกำสั่ง คังน

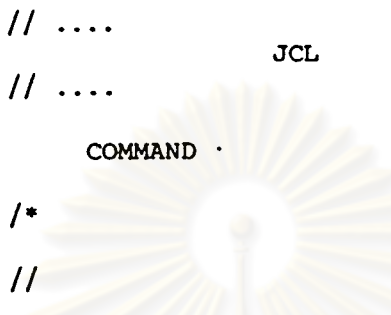

สำหรับตัวอย่างการเขียนกำสั่ง และผลการทำงานของกำสั่ง ดูได<sup>้</sup>จาก ภาคผนวก จ.

## ลงกรณ์มหาวิทยาลัย จ ฬา